## **Chapter 4. JAVABEANS JSP**

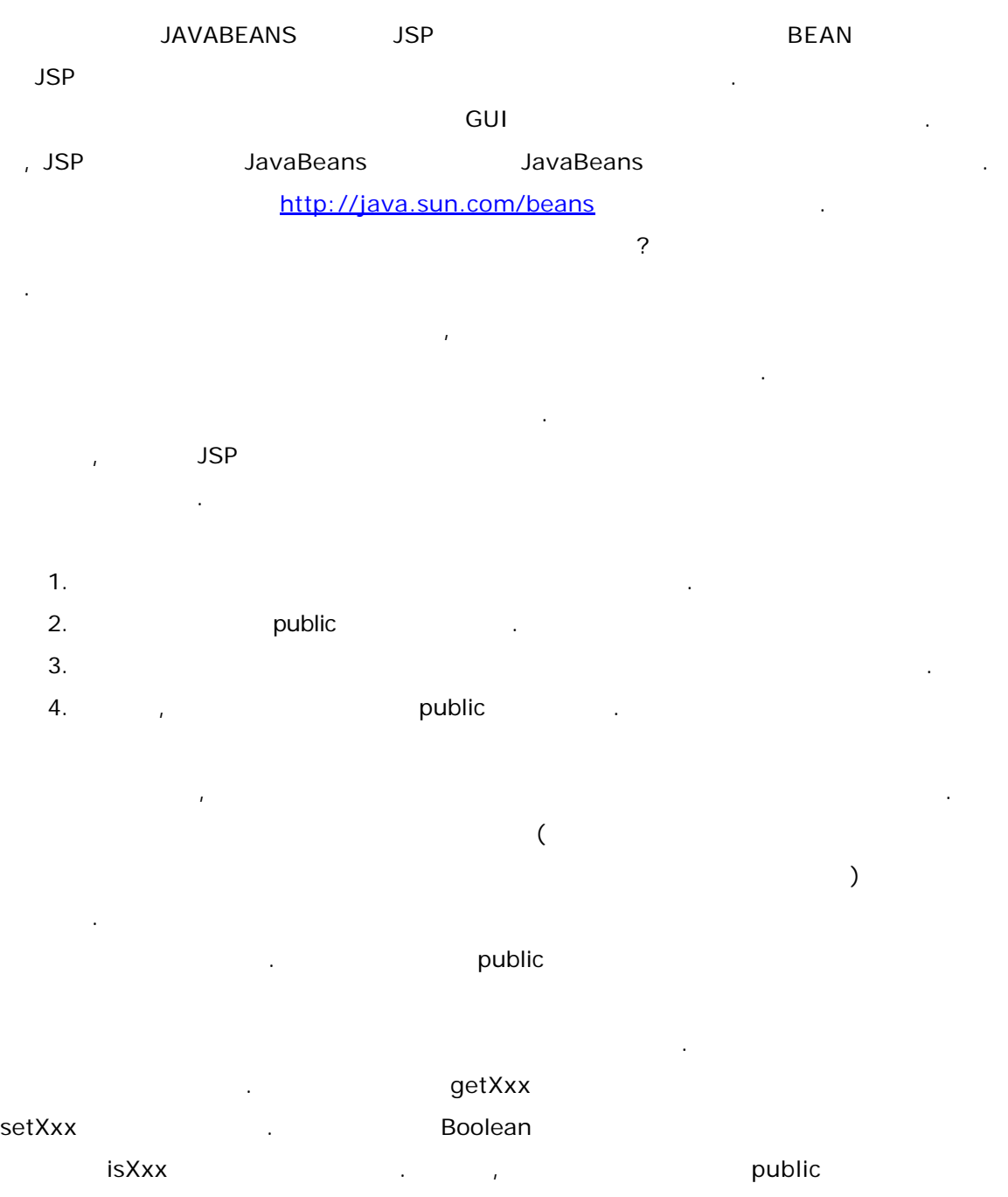

public jsp jsp public jsp public

쏘드는 인식하지 못하기 때문이다.

```
jsp:useBean
                        . jsp:useBean
가장 심플한 형태의 문법은 아래와 같다.
<jsp:useBean id="name" class="package.Class" />
             \blacksquare package.Class name
                   jsp:useBean new
               \ldots package.Class name = new package.Class();
               external of the beanName and class the beanName of the class of the beanName of the beanName
속성을 사용하면 직렬화된 빈객체를 담고 있는 파일을 로드할 수도 있다. 객체를 스트림을
통해 쓰고 읽게 만들려면 직렬화 메커니즘을 구현해야 하는 것을 알고 있을 것이다. 
serializable bean bean bean bean Name
       . beanName
anne
anne
instantiate
instantiate
instantiate
instantiate
instantiate
instantiate
instantiate
instantiate
instantiate
instantiate
instantiate
instantiate
instantiate
instantiate
instantiate
instantiate
instantia
         . Instantiate and classLoader beanName
  beanName beanName isp:useBean beanName
넘어간다는 의미이다. 그냥 도만 알아두자. 그렇게 된다는 정도만 알아두면
  . 클래스로더와 빈에 관한 사항들은 책의 범위를 벗어나는 부분인 같다. 
한가지 type이라는 속성이 있는데 속성은 빈클래스가 상속 또는 구현할 수퍼 클래스
                           <jsp:useBean id="myThread" class="MyClass"
type="Runnable" />
    Runnable myThread = new MyClass();
    , beanName type
사항이라서 설명을 했으니 참고만 하면 것이다. 스펙에 정의되어 있는 전체 문법은 아래
     같다.
<jsp:useBean id="name" scope="page|request|session|application" typeSpec />
   typeSpec ::= class="className" | 
             class="className" type="typeName" |
             type="typeName" class="className" |
             baenName="beanName" type="typeName" |
             type="typeName" beanName="beanName" |
             type="typeName"
```
## **jsp:getProperty**

```
jsp:getProperty
 .
<jsp:getProperty name="name" property="property">
name example useBean id and id the property
  property , getXxx Xxx
<jsp:getProperty name="nameClass" property="name" />
                  , nameClass.getName();
                                      nameClass.getName();
대로 사용해도 같다는 것이다.
```
## **jsp:setProperty**

```
jsp:setProperty
  한다. 한다. 한다. 한다. 한다. 한다. 한다. 한다.
<jsp:setProperty name="nameClass" property="name" value="John" />
   nameClass.setName("John")    etProperty name
jsp:useBean id id property setXxx Xxx
이다. 전체 문법은 아래와 같다.
```

```
<jsp:setProperty name="beanName" prop_expr />
   prop_expr ::= property="*" |
                 property="propertyName" |
                  property="propertyName" param="parameterName" |
                  property="propertyName" value="propertyValue"
      propertyValue ::= string
```

```
문법에서 보시는 바와 같이 param 이라는 속성이 하나 있는데 이것은 value 대신 특정
       value
```
## **Example**

주는 것이다.

말로만 떠들어 대었으니 도대체 무슨 말을 하는 것인지 답답할 것이다. 간단한 예제를 살펴

먼저 우리가 만들 제는 간단한 것이다. 이름과 학번을 빈을 통해서 셋팅하고 화면에 보여

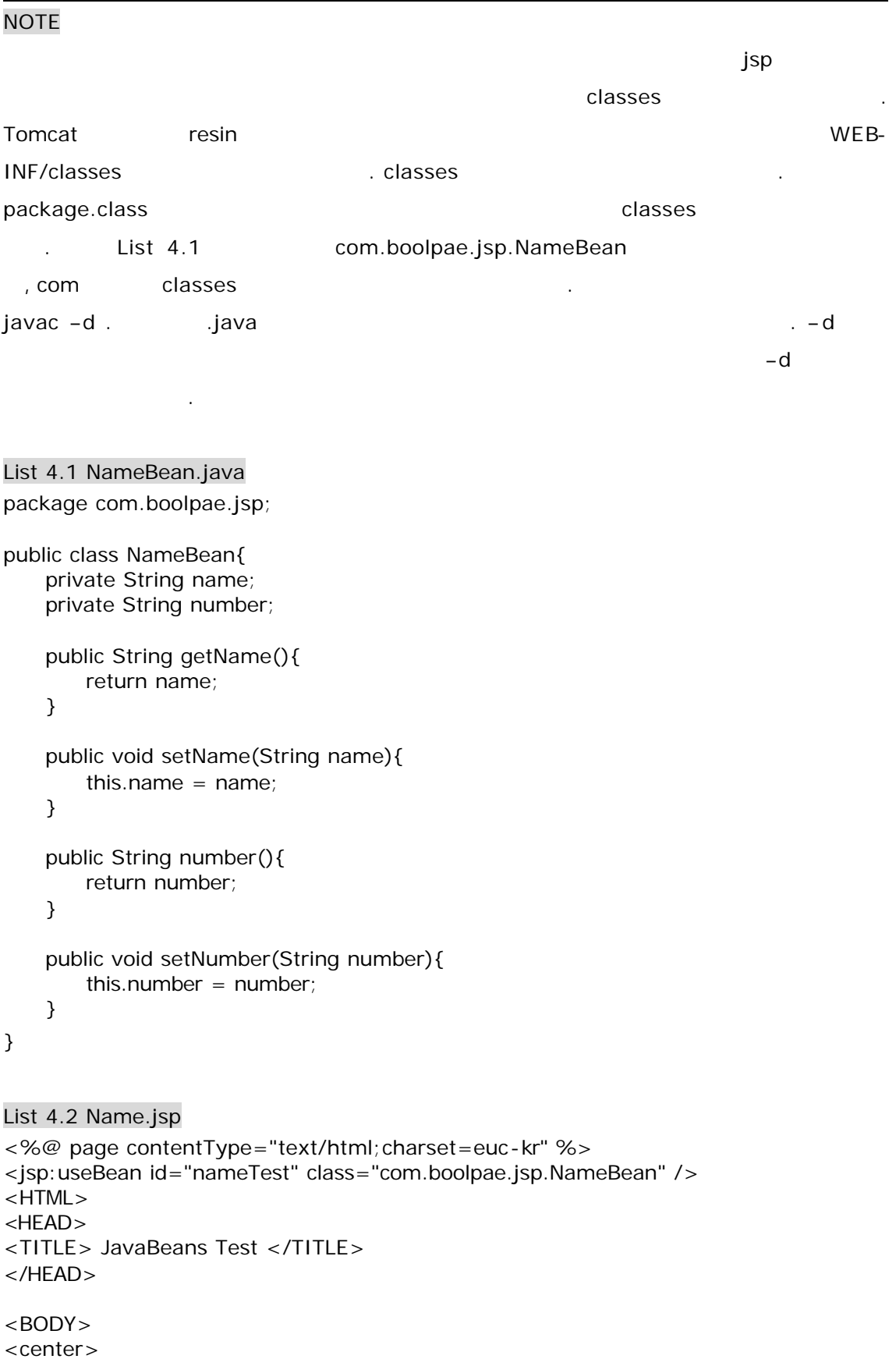

<h1> Name / Number Test </h1> name property : <jsp:getProperty name="nameTest" property="name"  $/$  > < br > number property : <jsp:getProperty name="nameTest" property="number"  $/$  > < br >  $<$ hr $>$ name, number property ... <jsp:setProperty name="nameTest" property="name" value="바보" /><br> <jsp:setProperty name="nameTest" property="number" value="0001919" /><br>  $<$ hr $>$ name property : <jsp:getProperty name="nameTest" property="name"  $/$  >  $str>$ number property : <jsp:getProperty name="nameTest" property="number"  $/$  >  $str$  $<$ hr $>$ </center> </BODY> </HTML> List 4.1/4.2 빈을 사용한 간단한 예였다. 용어에 대해서 잠깐 덧붙이자면 JAVABEANS Class " "
Elass Allen Annual Bean ClassBean ClassBean III 형태로 이름을 지어준다. name.jsp

JavaServer Pages by BlueNote

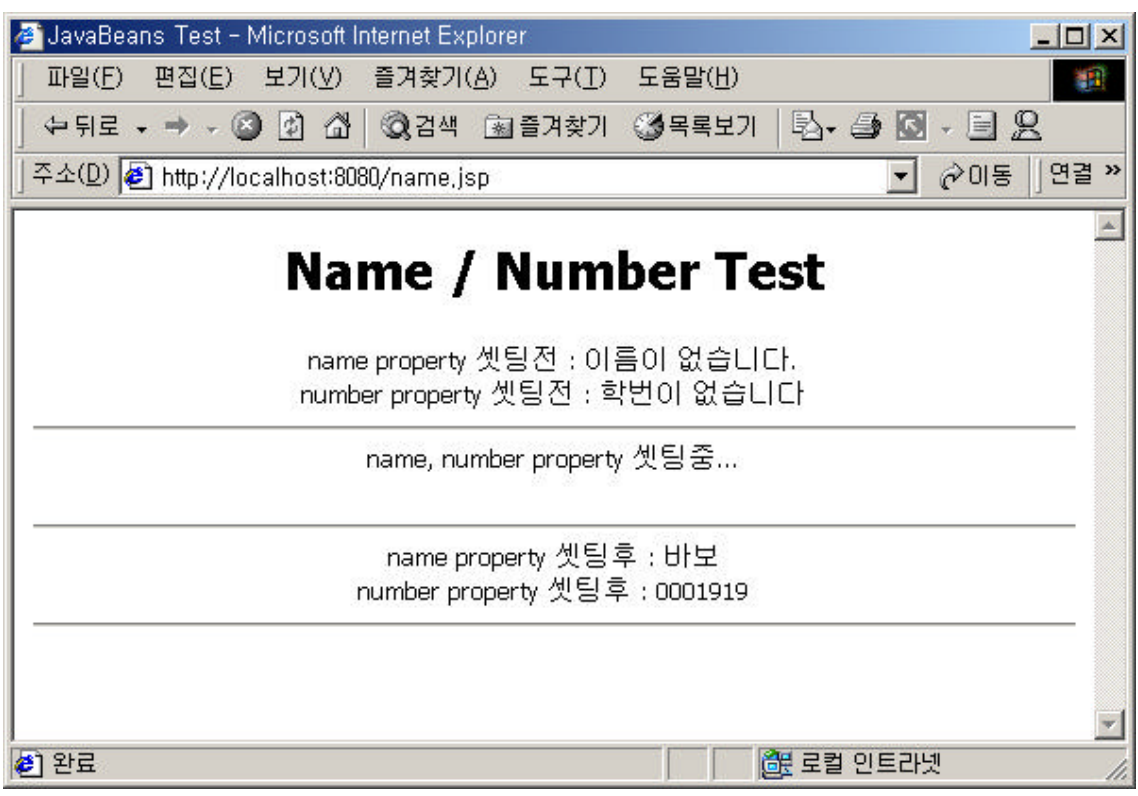

. jsp:setProperty

name number  $\sum_{n=1}^{\infty}$  and  $\sum_{n=1}^{\infty}$  and  $\sum_{n=1}^{\infty}$   $\sum_{n=1}^{\infty}$   $\sum_{n=1}^{\infty}$   $\sum_{n=1}^{\infty}$   $\sum_{n=1}^{\infty}$   $\sum_{n=1}^{\infty}$   $\sum_{n=1}^{\infty}$   $\sum_{n=1}^{\infty}$   $\sum_{n=1}^{\infty}$   $\sum_{n=1}^{\infty}$   $\sum_{n=1}^{\infty}$   $\sum_{n=1$ " isp:setProperty" " ", "0001919" . . value 적으로 생성할 수도 있다. 아래를 보자.

<jsp:setProperty name="nameTest" property="name"

value="<%= request.getParameter("name") %>

이 설정할 수도 있으며 서비스를 대체하는 경우에는 value 사회 파라미터 값으로 대체하는 경우에는 value 대체하는 경우에는 value 대 param  $\qquad \qquad \qquad \qquad \qquad \qquad \qquad \qquad \qquad \qquad \qquad \qquad \qquad \text{and} \qquad \qquad \qquad \qquad \qquad \text{and} \qquad \qquad \qquad \qquad \text{and} \qquad \qquad \text{and} \qquad \qquad \text{and} \qquad \qquad \text{and} \qquad \text{and} \qquad \text{and} \qquad \text{and} \qquad \text{and} \qquad \text{and} \qquad \text{and} \quad \text{and} \quad \text{and} \quad \text{and} \quad \text{and} \quad \text{and} \quad \text{and} \quad \text{and} \quad \text$ 대소문자를 구별한다. <sub>도</sub> 있는 것 같고 있는 것 같고 있는 것 같고 있는 것 같고 있는 것 같고 있는 것 같고 있는 것 같고 있는 것 같고 있는 것 같고 있는 것 같고 있는 것 같고 있는 것 같고 있는 것 같고 있는 것 같고 있

고 있는 이 기능을 하고 있는 것이 아니라 아이지 않고 있는 것이 아니라 아이지 않고 있는 것이 아니라 아이지 않고 있는 것이 아니라 아이지 않고 있는 것이 아니라 아이지 않고 있는 것이 아니라 아이<br>그러나 아이지 아이지 않고 있는 것이 아니라 아이지 않고 있는 것이 아니라 아이지 않고 있는 것이 아니라 아이지 않고 있는 것이 아니라 아이지 않고 있는 것이 아니라 아이지 않고 있는 것이 아니라  $\sim$  2012  $\sim$  2012 결과를 출력할 것이다. 이런 테스트 해보고 있을 시간이 있으면 다른데 정력을 쏟기  $\mathsf{R} \mathsf{S}$  .  $\mathsf{R} \mathsf{X}$  . The same  $\mathsf{R} \mathsf{X}$ 

```
jsp:setProperty value param
html 폼에서 파라미터 값을 받아와서 빈을 통해서 화면에 출력하는 것이다.
List 4.3 name.html
<HTML>
<HEAD>
<TITLE> Name html </TITLE>
</HEAD>
<BODY><form action="name02.jsp">
    : <input type="text" name="name"><br>
    : <input type="text" name="number"><br>
<input type="submit">
</BODY>
</HTML>List 4.4 name02.jsp
<%@ page contentType="text/html;charset=euc-kr" %>
<jsp:useBean id="nameTest" class="com.boolpae.jsp.NameBean" />
<HTML>
<HEAD>
<TITLE> JavaBeans Test </TITLE>
</HEAD>
<BODY><center>
<h1> Name / Number Test </h1>
name property : < jsp:getProperty name="nameTest" property="name"
/ > < br >
number property : < jsp:getProperty name="nameTest" property="number"
/ > < br >
<hr>name, number property ...
<jsp:setProperty name="nameTest" property="name" param="name" /><br>
<jsp:setProperty name="nameTest" property="number" param="number" /><br>
<hr>name property : < jsp:getProperty name="nameTest" property="name"
/ > < br >
number property : <jsp:getProperty name="nameTest" property="number"
/ > < br >
<hr></center>
</BODY>
</HTML>
```
List 4.4 List4.2  $\blacksquare$ 

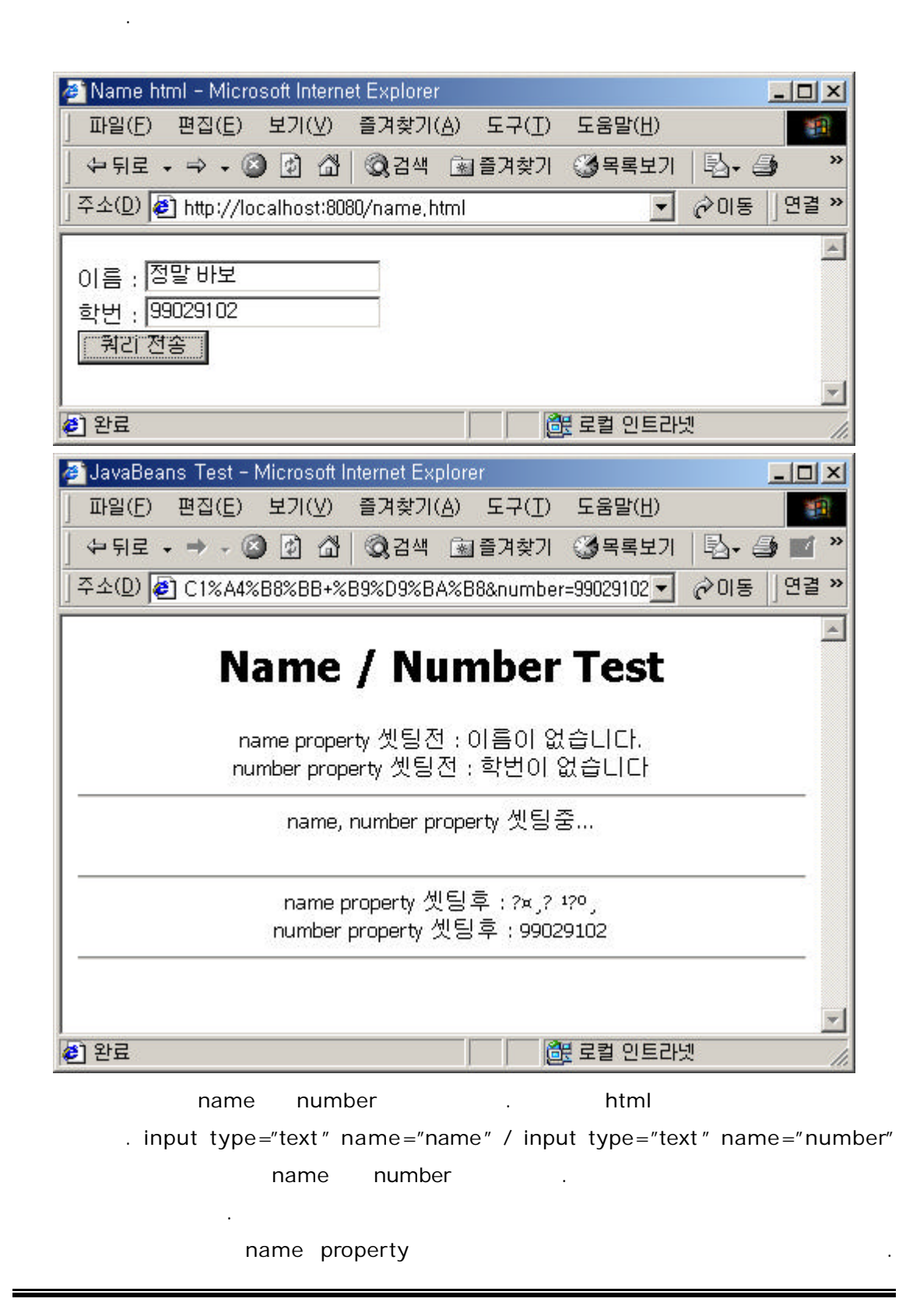

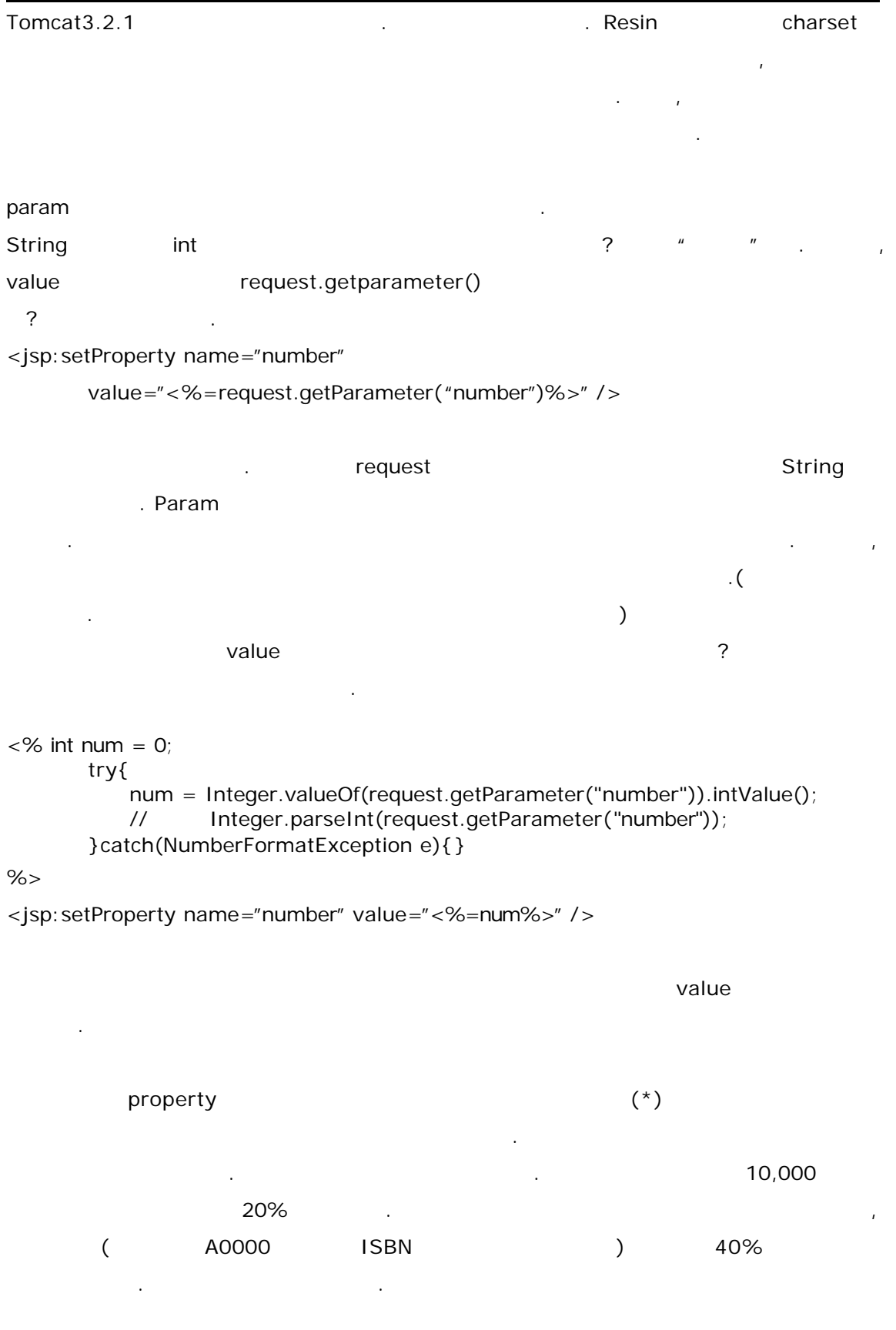

i.

```
List 4.5 SaleBean.java
package com.boolpae.jsp;
public class SaleBean{
   private String isbn = "0000";
   private int salePer = 20;
   private int cost = 10000;
   public void setIsbn(String isbn){
       if(isbn != null){
           this.isbn = isbn;
       }else{
           this.isbn = "1111";
           \prime\prime부분이다.
       }
   }
   public String getIsbn(){
       return isbn;
   }
   public void setSalePer(int salePer){
       if(salePer != 20){
           this.salePer = salePer;
       }
   }
   public int getCost(){
       if(isbn.equals("A0000")){
           salePer = 40;
       }
       if(salePer == 0){
           return cost;
       }else{
           return(cost-(cost*salePer/100));
       }
   }
}
List 4.6 saleBean.jsp
<jsp:useBean id="sale" class="com.boolpae.jsp.SaleBean" />
<HTML>
<HEAD>
<TITLE> Sale Bean Test</TITLE>
</HEAD>
<BODY><h1> Sale Bean Test </h1>
<jsp:setProperty name="sale" property="*" />
           ISBN : <jsp:getProperty name="sale" property="isbn" /><br>
              20% : <jsp:getProperty name="sale" property="cost" />
```

```
<hr><jsp:setProperty name="sale" property="salePer" value="30" /> 
      - 30% : <jsp:getProperty name="sale" property="cost" />
<hr><jsp:setProperty name="sale" property="isbn" value="A0000" /> 
                      40% : <jsp:getProperty name="sale" property="cost" />
</BODY>
</HTML>
List 4.7 saleBean.html
<HTML>
<HFAD><TITLE> saleBean.html </TITLE>
</HEAD>
<BODY><form action="saleBean.jsp">
isbn : < input type="text" name="isbn">
<input type="submit">
</BODY>
</HTML>\star has set and output the set of the set of the set of the set of the set of the set of the set of the set of the set of the set of the set of the set of the set of the set of the set of the set of the set of the set of 
saleBean.html \qquad \qquad isbn \qquad \qquad .
saleBean.jsp and the saleBean.jsp
setXxx and value null setXxx and \sim한 용품을 대립했을 때 그는 한 동생을 대립했을 때 대답했을 때 대답했다.
것을 또한 있다. 실행 결과 화면은 다음과 같다.
[SaleBean.html ]
                                                               SaleBean, html - Microsoft Internet Explorer
```
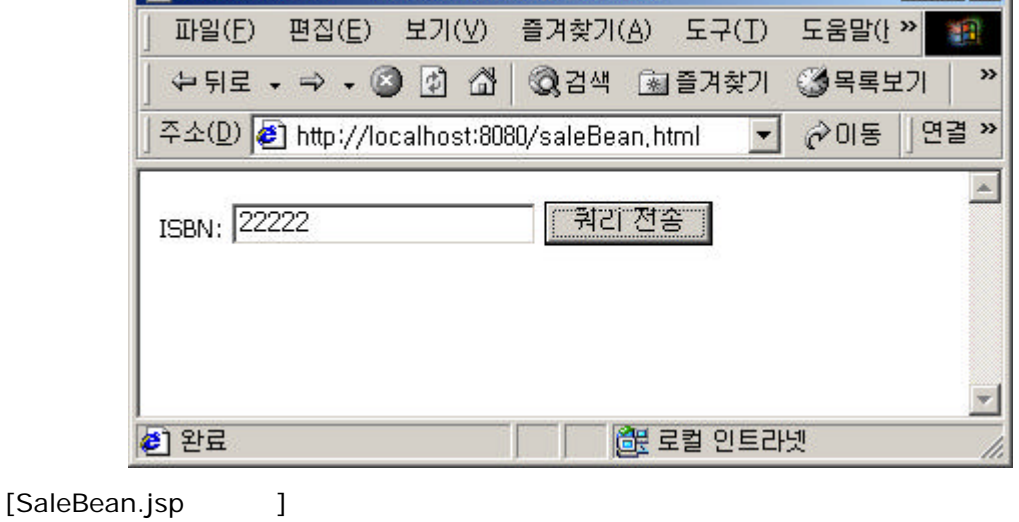

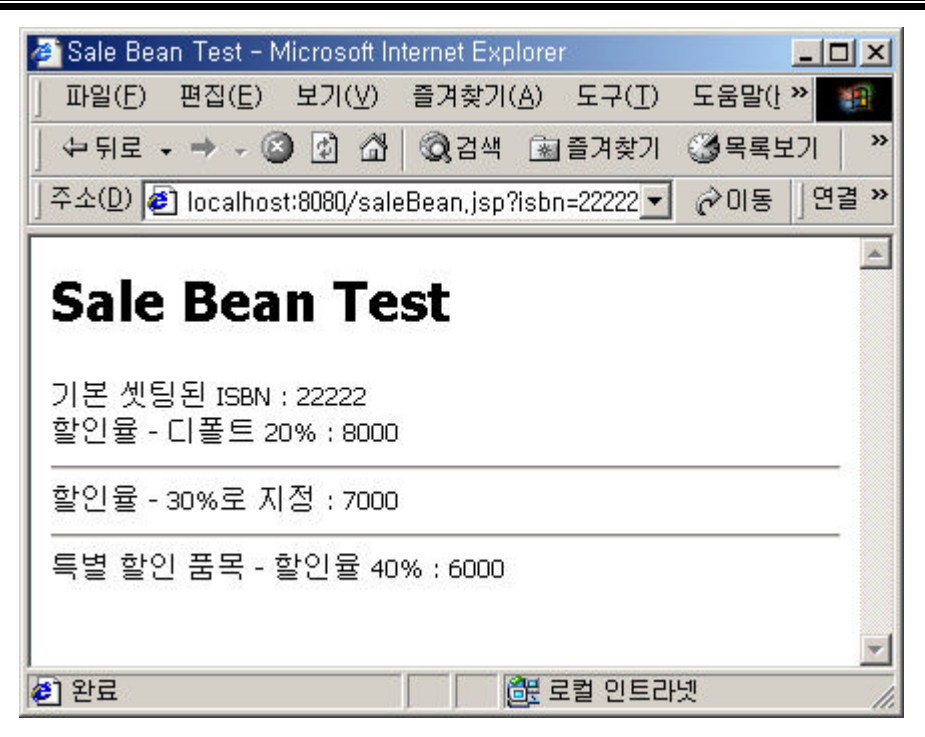

html 1990 isbn 22222 1990 1590 isbn 0000 20222 1590 isbn 0000 20222 1590 isbn 0000 2022 것이다.

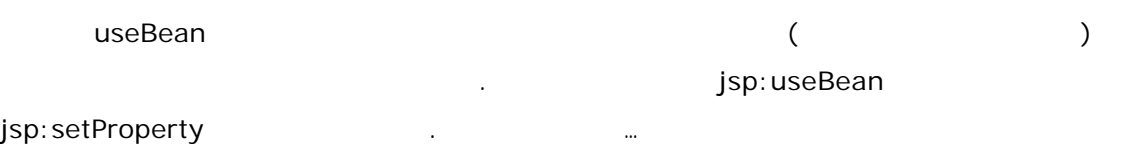

<jsp:useBean id="testBean" class="BeanClass">

<jsp:setProperty name="testBean" property="property" param="param" /> </jsp:useBean>

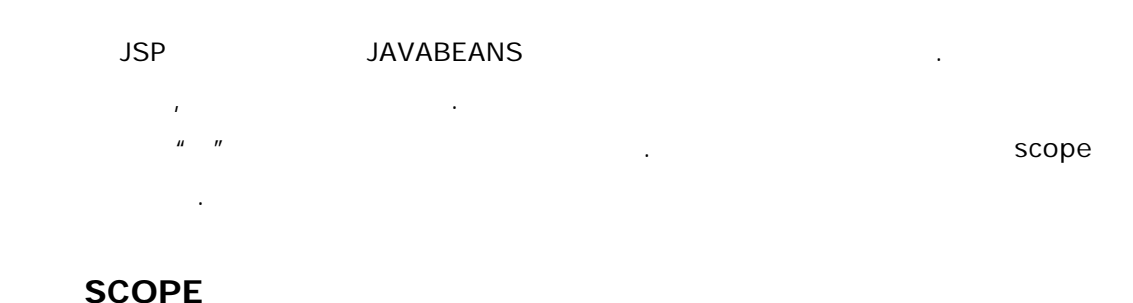

우리는 이미 3장에서 내장객체의 scope 대해서 잠시 이야기 했었다. 바로 설명한 scope the scope that the scope that the extension of the extension of the extension of the extension of the extension of the extension of the extension of the extension of the extension of the extension of the extension o 에서 어떤 공유영역을 가지는 의미이다. 다시 한번 간단히 이야기해보면, 내가 아니라는 의미이다.

```
page, request, session, application and page
           <u>, request 2010</u> Australian 2010, session 2010, session
                  of application Addition Addition 기능이다. 이름만 카운터인 허さ한 카운터인 허さ한 카운터인 허さ한 카운터인 허さ한 카운터인 허さ한 카운터인 허さ한 카운터인 허さ한 카운터인 허さ한 카운터인 허さ한 카운터인 허さ한 카운터인 허さ한 카운터인 허さ한 카운터인 허さ한 카운터인 허さ한 카운터인 허さ한 카운터인 허さ한 카운터인 허さ한 카운터인 허さ한 카운터인 허さ한 카운터인 
                                                      . Bean scope application
    공유하게 된다.
List 4.8 CountBean.java
package com.boolpae.jsp;
public class CountBean{
     private int count = 1;
      public int getCount(){
           return count++;
      }
}
```

```
List 4.9 count01.jsp
```

```
<jsp:useBean id="count" class="com.boolpae.jsp.CountBean" scope="application" 
/<HTML>
<HEAD>
<TITLE> Count Test </TITLE>
</HEAD>
<BODY><h1>Counter Test</h1>
Counter : <jsp:getProperty name="count" property="count" />
<hr><a href="count02.jsp">Count02.jsp</a><br>
<a href="count03.jsp">Count03.jsp</a><br>
</BODY>
</HTML>
```

```
count02.jsp count03.jsp List 4.9 count01.jsp
            \alpha href= \mu > \mu \alpha \alpha할때마다 카운터가 1 증가하게 되는 것이다. scope 다르게 써주면서 테스트해보면
scope the discoperies of the session with the session \mathcal{L} session \mathcal{L}, session
 . The scope application and session session
사라지지 않는다. 실행을 허덥한 결과 화면은 아래와 같다.
```
 $[count01.jpg]$ 

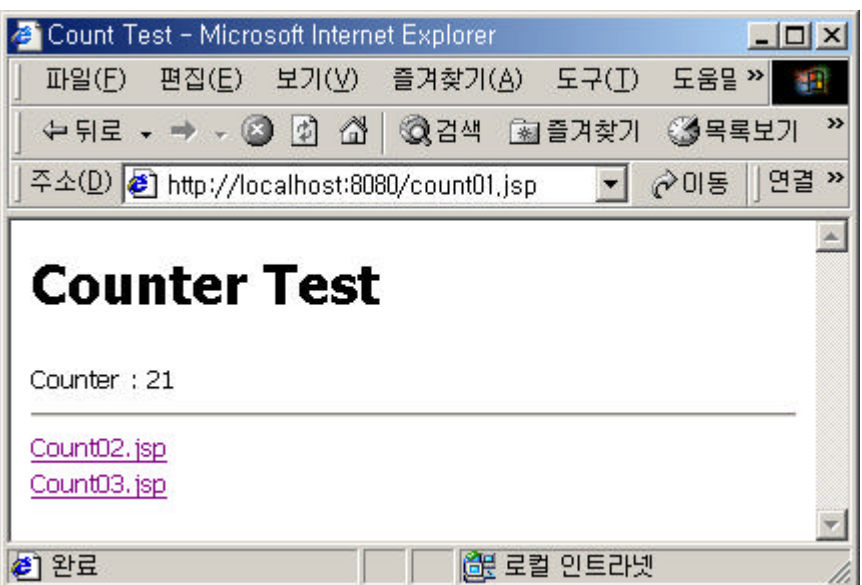

<jsp:useBean>

없는 생성자로 초기화하는 것이라고 이야기 했었다. 따라서 같은 클래스를 다른 id

```
List 4.10
```
List 4.10 MyBean.java package com.boolpae.jsp; public class MyBean{ String name; public String getName(){ return name; } public void setName(String name){ this.name =  $name$ ; } }

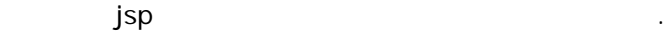

```
List 4.11 MyBean.jsp
<HTML>
<BODY><center>
<jsp:useBean id="mybean" class="com.boolpae.jsp.MyBean" scope="application"
/ <jsp:setProperty name="mybean" property="name" value="Bluenote" />
```

```
<jsp:useBean id="yourbean" class="com.boolpae.jsp.MyBean" scope="application" 
/ <jsp:setProperty name="yourbean" property="name" value="CountryGirl" />
  <jsp:getProperty name="mybean" property="name" /><br>
 <jsp:getProperty name="yourbean" property="name" /><br>
</BODY>
</HTML>
  List 4.11 Example 2.1 application application id
          netProperty name (jsp:useBean
id ) 지정해주면 두개의 주면 두개의 기능을 자유해주면 두개의 기능을 지원하고 있다.
MyBean myBean = new MyBean();
MyBean yourBean = new MyBean();
```
같은 것이므로 이렇게 사용할 있음은 지극히 당연 것이다. 실행 결과 화면은 다음

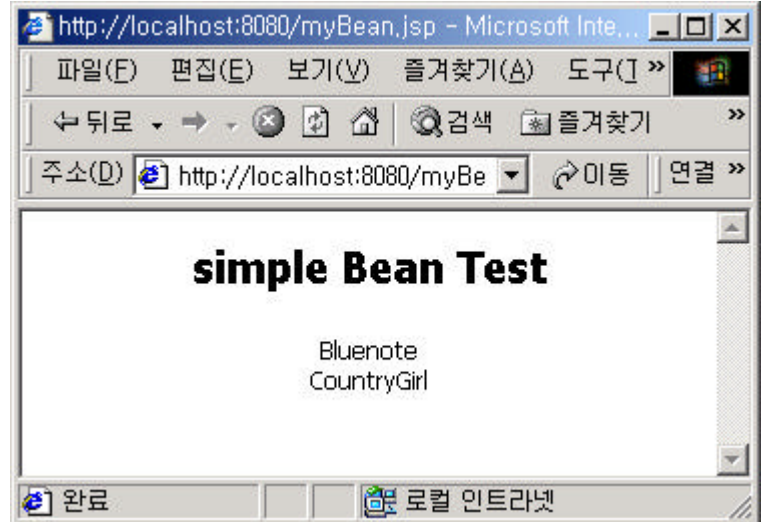

들어가서 어떻게 컴포넌트 중심으로 적절히 디자인을 하여 개발해 내느냐 하는 것이다. 디자인된 컴포넌트는 정말 앞으로 여러분의 개발작업을 단순화 시켜줄 것이다. 하지만,

jsp 에서 자바린즈를 써먹기 위한 부분은 여기 위한 부분은 여기 위한 부분은 여기 위한 부분은 여기 위한 부분은 여기 위한 부분은 적인 프로젝트를 세워 있다.

같다.

Custom Tag Library